情報メディア実験 III・レイトレーシングによるコンピュータグラフィクス入門 第 1 回レジュメ

#### 2011/12/07

#### 担当: 金森由博 (kanamori@cs.tsukuba.ac.jp)

※今年度の教材の準備に時間がかかっているため、昨年度のもので実施します。 迷惑をかけてすみません…。なお、途中までは今年度実施予定分と同じ内容です。

## 1. 雛型ソースコードの入手・コンパイル

金森の実験のページ <http://kanamori.cs.tsukuba.ac.jp/jikken/> からダウンロードする。

# 2.プログラムの動作の説明

レイトレーシングには時間がかかるので、このプログラムではプレビュー用に物体を描画 する機能を加えてある。この機能を実装するために、OpenGL というグラフィクスライブ ラリ、そのユーティリティライブラリである GLUT、GUI を提供する GLUI というライブ ラリを利用している。基本的には OpenGL/GLUT/GLUI のことを勉強しなくてもよいよう に作ってあるが、機能を追加・修正したい場合は OGLDisplayDriver.cpp/.h を編集してほ しい。OpenGL/GLUT については下記[1]を、GLUI については下記[2]や、インターネット の他のサイトを参考にしてほしい。

[1] GLUT による「手抜き」OpenGL 入門

http://www.wakayama-u.ac.jp/~tokoi/opengl/libglut.html

[2] GLUI 日本語訳

 http://ktm11.eng.shizuoka.ac.jp/glui/glui.html プログラムの実行時のスクリーンショットを次に示す。

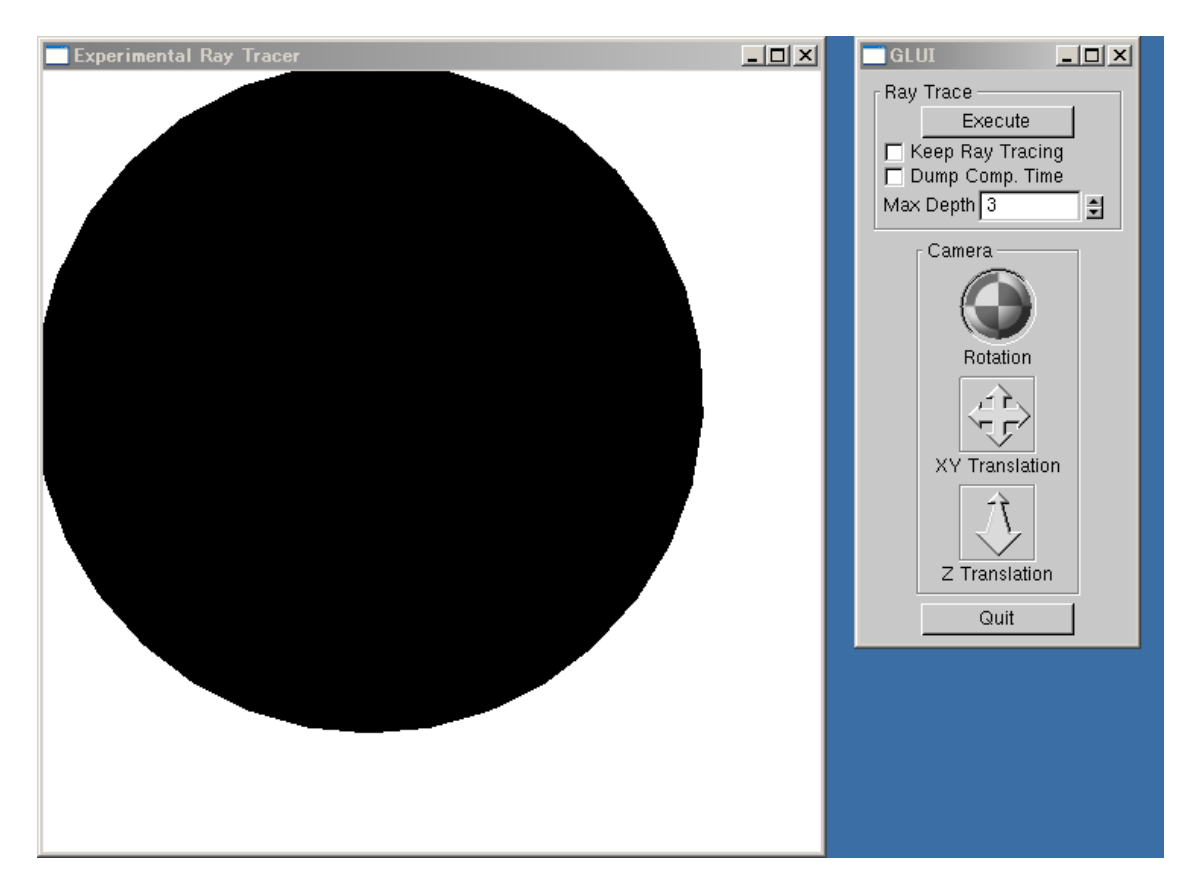

#### 左ウィンドウ:

OpenGL によるプレビューと、レイトレーシングの結果を表示する。キーボードの "q" やエスケープキーを押すとウィンドウが閉じる (OGLDisplayDriver.cpp の Keyboard 関数で動作を修正できる)。

## 右ウィンドウ:

画面操作やパラメータを調整するための GUI。

・[Ray Trace] タブ

-[Execute] ボタン

レイトレーシングを実行する。

-[Keep Ray Tracing] チェックボックス

 チェックが入っている場合、[Camera]のところで視点を移動するたびに、レイトレ ーシングを実行して表示する。描画に時間がかかるシーンの場合は、これを使わず、 [Execute]ボタンで描画する方がよい。

-[Dump Comp. Time] チェックボックス

 チェックが入っている場合、レイトレーシングが実行されるたび、かかった時間を コンソールに表示する。

・[Camera] タブ

-[Rotation]

マウスでドラッグすると、カメラ(視点)を回転させる。

-[XY Translation]

マウスでドラッグすると、カメラを XY 方向に平行移動させる。

-[Z Translation]

マウスでドラッグすると、カメラを Z 方向に平行移動させる。

## 3.雛型ソースコードの説明

ソースコードは C++ 言語で書かれている。C++ の知識がなくても、それほど支障がない よう配慮したつもりだが、必要に応じてネットなどの資料で勉強してほしい。 ソースコード中には、課題のためにわざと機能を削っている部分(TODO という文字を探 してほしい)がある。各自、その部分を自分で考えて埋めてほしい。 プログラムは以下のファイルからなる。

#### [修正が必要なファイル]

・main.cpp

レイトレーシングのコア部分が書かれている。

- ・Triangle.cpp / .h 視線(レイ)と三角形の交差判定などを記述。
- ・DiffuseMaterial.h

拡散反射する材質の反射光の計算を記述。

・PhongMaterial.h

光沢反射(Phong モデル)する材質の反射光の計算を記述。

・EnvironmentMap.cpp

環境マップの入力や、色の取得関数を記述。

### [場合によっては修正の必要のあるファイル]

- ・SceneLoader.cpp / .h 設定ファイルを読み込んで、シーンを設定。
- ・Scene.cpp / .h
	- レイトレーシングするシーンの物体や光源を保持。
- ・Ray.h 視線(レイ)を定義。
- ・Camera.cpp/.h カメラのパラメータや機能を実装。
- 
- ・ImageRect.h 矩形画像のサイズやデータを保持。
- ・DebugIntersectionLog.h

デバッグ用の情報を記録するためのクラスを記述。

- ・GeometricObject.h
	- 視線と交差判定する対象となる幾何的対象物を定義。
- ・Sphere.cpp / .h 視線(レイ)と球の交差判定などを記述。
- ・Plane.cpp / .h 視線(レイ)と平面の交差判定などを記述。
- ・LightSource.h 光源を定義。
- ・PointLight.h 点光源を定義。
- ・DirectionalLight.h 平行光源を定義。
- ・Material.h 材質の光を反射する性質を定義。
- ・PerfectSpecularMaterial.h 鏡面反射する材質を定義。
- ・SpecularRefractionMaterial.h 屈折を伴う材質を定義。
- ・my\_algebra.h ベクトル演算・行列演算を定義。
- ・OGLDisplayDriver.cpp / .h OpenGL / GLUT / GLUI を用いた描画処理を記述。

その他のファイルは、特に修正する必要はないと思われる。

## 4.最初の課題

手始めに、視線と三角形の交差判定のコードを完成させてほしい。視線と球、平面の交差 判定が参考になると思われる。